# FadingTaskbar Crack With Product Key Download PC/Windows 2022

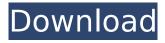

## FadingTaskbar Full Product Key

\* Fade in, fade out. \* Makes the taskbar solid when maximized windows exist. \* Remembers the original transparency. \* Disable the taskbar popup menu for the active window. How to Use: Open the Add-on Manager by pressing the Alt key and typing addons.ubuntu.com. Enter FadingTaskbar Cracked 2022 Latest Version in the search box. Install the addon. Open FadingTaskbar Serial Key Preferences. Please adjust the settings on the Fading slider, the FadingTimeOut and the Fadeln and FadeOut configurations. You may also give a name to your configuration. Tasks bar will be dashed when the mouse cursor is inside the taskbar. You may drag the Fading slider to guickly re-set the opacity of the taskbar. You may also drag the Fading slider in the taskbar window to guickly re-set the opacity of the taskbar. Drag and drop windows on the taskbar to open or close them. Drag and drop windows on the taskbar to re-size them to small, medium, normal, or large. Drag and drop windows on the taskbar to maximize them. Drag and drop windows on the taskbar to minimize them. You can open a window's menu by dragging over the menu items. This add-on requires Unity and it can have security consequences. You should install it after you are sure that you are secure to use it, and that you trust the person who installed it for you. For help with installing, see: Why doesn't ubuntu support 3d acceleration on nvidia cards yet, and what would it take for that to happen I think it's just the fact that people really, really like lots of games and they need new 3d cards pretty much every 2 years, and video cards don't work well if you want to run ubuntu on them.. Why doesn't ubuntu support 3d acceleration on nyidia cards yet, and what would it take for that to happen I think it's just the fact that people really, really like lots of games and they need new 3d cards pretty much every 2 years, and video cards don't work well if you want to run ubuntu on them.. Why doesn't ubuntu support

### FadingTaskbar Crack + Free [Win/Mac]

b7e8fdf5c8

# FadingTaskbar Crack+

This is a simple screenshot fading taskbar. The default transparency fades in and out with each screenshot. Individual Transparency Settings: When you hold the mouse over the taskbar it will fade into a solid grey color, but when you mouse off the taskbar it fades back to it's original transparency. "SlideShots" Wallpaper-like transition effects: Each slice in the taskbar fades out completely. 

Start Screen, Windows 8, Windows 7, Windows Vista. | Desktop, Windows 7, Windows Vista. | FadeSlides |: The taskbar fades on and off. ☐ Start Screen, Windows 7, Windows Vista. ☐ Desktop, Windows 7, Windows Vista. ☐ Start Screen, Windows 8, Windows 7, Windows Vista. ☐ BackToBlack": No mouse fade, an on-off fade. ☐ Start Screen, Windows 8, Windows 7. ☐ Desktop, Windows 7, Windows Vista. "Solid": None of the transparency settings. ☐ Start Screen, Windows 8, Windows 7, Windows Vista. ☐ Desktop, Windows 7, Windows Vista. Installation: Download the file and double click the.zip file. Updated versions are also available. Ouestions/Feature requests? Please let me know! Please review the following issues and let me know if they are resolved: - Support for Windows XP - Wallpaper Settings - Faster install time - Full screen (can be toggled) - Transitions to a whole new taskbar type -More transitions when toggled (Desktop, FadingTaskbar, DarkWindows, SlideShots, FadeSlides) -More transitions when toggled (BackToBlack, "SlideShots") - Add Invis Touch to progress bar or select it from the options dropdown menu - Add more transitions when toggled (more looping transitions) - Speed improvements Known issue: 1. When a new taskbar is deleted and you add the first one, it will grey out. - this is being worked on now Known issue 2. Screenshots with transparency option using the UWP snap screen does not show the taskbar being selected. - this is being worked on now If you would like to donate support for the FadingTaskbar, click the

## What's New In FadingTaskbar?

This is a small utility which makes the taskbar transparent only when mouse is within it's area. It has also got three fading effects: fade in, fade out and solid. You can set the transparency levels for the entire area, for an individual maximized window or for no window. It will remember the original transparency set, so if you set the transparency to 50% again, it will remember that value for both individual settings and when maximized window. Note: FadingTaskbar can be found here, it is a standalone EXE. This add-on for the GIMP 2.4 will instantly save your work every 30s or 5 minutes. This works with gimp.exe and its.gimp-2.4.exe (version also in Repository) Features Save your work in the background. Auto syncronize with the "saved session" directory. Automatic saves and restores. Can be stopped by Ctrl+Z or Esc. Can be disabled by restarting GIMP. New option "Automatically save all selected image on save". Option to delete these automatical saves after a time (in seconds, may be 0). Option to delete these automatical saves after a time (in seconds, may be 0). This add-on for the GIMP 2.4 will instantly save your work every 30s or 5 minutes. This works with gimp.exe and its.gimp-2.4.exe (version also in Repository) Features Save your work in the background. Auto syncronize with the "saved session" directory. Automatic saves and restores. Can be stopped by Ctrl+Z or Esc. Can be disabled by restarting GIMP. New option "Automatically save all selected image on save". Option to delete these automatical saves after a time (in seconds, may be 0). Option to delete these automatical saves after a time (in seconds, may be 0). v1.8.4 Fixed the problem of 0- width and 0-height. v1.8.3 Fixed the bug that GIMP stopped while saving works. v1.8.2 Fixed a bug that when the mouse moved, GIMP stops for a while.

# **System Requirements:**

XBOX360 This is a standalone game, you don't need an Xbox Live account. PC The minimum system requirements for XBOX360 is Description: Death by Chocolate is a third person action-shooter game where you take on the role of a female bounty hunter for hire. You have to seek out and kill 10 human traffickers who use the Chocolate cartel to smuggle methamphetamine. You start the game on your way to a job and you can customize your guns, but you also have a special item called "C

#### Related links:

http://touchdownhotels.com/wp-content/uploads/2022/07/MacType\_Crack\_Patch\_With\_Serial\_Key.pdf https://www.nextiainfissi.it/2022/07/04/idriverepair-crack-serial-key-pc-windows-updated-2022/http://chat.xumk.cn/upload/files/2022/07/LD6m5gQrcVAOgOFIFt4l\_04\_f771b7d04a876d1e90bff4aeec bbeb09 file.pdf

https://www.townofholliston.us/sites/g/files/vyhlif706/f/uploads/town\_department\_office\_hours.pdf

https://enricmcatala.com/tal-flanger-activation-code-free-3264bit/

https://optimizetf.com/wp-content/uploads/2022/07/prowamb.pdf

https://smartpolisforums.com/wp-content/uploads/2022/07/ghisbenn.pdf

https://www.reiki.swiss/blog/index.php?entryid=4547

http://shaeasyaccounting.com/wp-content/uploads/2022/07/dewrec.pdf

https://royalbeyouty.com/wp-content/uploads/2022/07/SoftDisc With Full Keygen Download.pdf

https://loveandhappiness.tv/cadbro-2017-crack-license-keygen-latest/

https://kedaifood.com/wp-

content/uploads/2022/07/Tom Pong Crack Registration Code Free WinMac.pdf

http://thebluedispatch.com/dagra-free-download-final-2022/

https://colombiasubsidio.xyz/?p=11970

https://aposhop-online.de/2022/07/04/link200-3-3-0-3-crack-with-key-latest/

https://slimfastketo.org/25-clips-crack-3264bit-latest/

https://wdfuniversity.org/wp-content/uploads/2022/07/TheBrain.pdf

https://nasscom.in/sites/default/files/webform/career-resume/bibileio577.pdf

https://mohacsihasznos.hu/advert/veahbit-pc-speedup-crack-3264bit/

https://demo.digcompedu.es/blog/index.php?entryid=7124